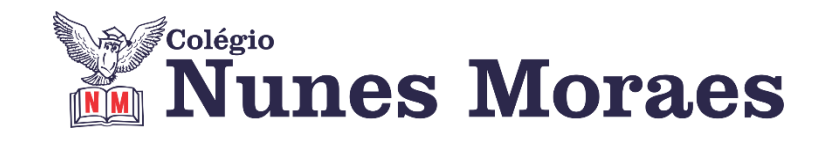

## **DIA 06 DE NOVEMBRO DE 2020 - 1ª SÉRIE EM - REMOTO**

## **►1ª AULA:** 13h -13:55' **- REDAÇÃO** – PROFESSORA TATYELLEN PAIVA CAPÍTULO: 22 (CARTA ABERTA e MANIFESTO)

**PASSO 1 –** Realize a atividade de classe: Livro SAS 06 – p. 19 e 20 (questões 1 a 4) – p. 21 e 22 (questões 1 a 4)

**PASSO 2 -** Acesse o *link* disponibilizado no grupo para a continuação da explicação do gênero.

Caso não consiga acessar a aula online, comunique-se com a coordenação. Assista à videoaula no link abaixo. [https://youtu.be/66Sdrt\\_00jE](https://youtu.be/66Sdrt_00jE)

<https://youtu.be/lWv5EcZyKgM>

**ASSISTA ÀS AULAS COMPLETAS**

**PASSO 3 -** Atente-se à correção da atividade: Livro SAS 06 – p. 19 e 20 (questões 1 a 4) - p. 21 e 22 (questões 1 a 4)

**►2ª AULA:** 13:55'-14:50' **- HISTÓRIA** – PROFESSOR RÔMULO VIEIRA CAPÍTULO 23: INDEPENDÊNCIA DOS EUA

**Passo 01 –** Acessar o link que será disponibilizado no Google Meet: Compreender as características da Independência dos EUA.

Caso não consiga acessar a aula online, comunique-se com a coordenação. Assista à videoaula no link abaixo. <https://sastv.portalsas.com.br/#/channels/1/videos/5714>

**Passo 02 –** Resolução da atividade de classe: página 62, questões 5 e 6.

\*Envie foto das atividades resolvidas para **BETH GIRÃO**. Escreva a matéria, seu nome e seu número em cada página

**►3ª AULA:** 14:50'-15:45' **- INT. TEXTUAL** - PROFESSORA TATYELLEN PAIVA CAPÍTULO: 22 (IMPLÍCITO E EXPLÍCITO)

**PASSO 1 –** Resolva a atividade de classe: Livro SAS 06 – p. 21 e 22 (questões 1 a 5)

*ESTAREI DISPONÍVEL NO GRUPO WHATSAPP PARA TIRAR DÚVIDAS.*

\*Envie foto das atividades resolvidas para **BETH GIRÃO**. Escreva a matéria, seu nome e seu número em cada página.

**PASSO 2 -** Atente-se à continuação da explicação e correção da atividade na plataforma Google Meet:

Caso não consiga acessar a aula online, comunique-se com a coordenação. Assista à videoaula no link abaixo.

Link:<https://youtu.be/kKsuhINm8AY> (ASSISTA À AULA COMPLETA) Livro SAS 06 EXPLICAÇÃO: p. 18 a 21 CORREÇÃO: p. 21 e 22 (questões 1 a 5)

## **►INTERVALO:** 15:45'-16:10'

**►4ª AULA:** 16:10'-17:05' - **ÁLGEBRA** – PROFESSOR BETOWER MORAIS CAPÍTULO 22: INEQUAÇÕES LOGARÍTMICAS (PARTE 1)

ORIENTAÇÕES

*Faça interação com eu professor através do WhatsApp (ou meet) durante o período de sua aula.*

**Passo 1 –** Ao iniciar sua aula dirija-se à sala do Meet para maiores explicações sobre os modelos de inequações vistos na vídeo aula

Caso você não consiga acessar a aula pelo Google Meet, comunique-se com a coordenação. Assista à videoaula disponível no link abaixo.

<https://www.youtube.com/watch?v=Fdbc8x0bUT0>

**Passo 2-** Na sala do Meet irei resolver e comentar dos os itens a.b,c e d da questão 01 das atividades de sala da página 18.

Caso você não consiga acessar a aula, acompanhe a resolução das questões pelas imagens que enviarei para o whatsapp da turma. Anote suas dúvidas e fale comigo logo que possível.

**Passo 3 –** Como atividade de sala, resolva a questão 01 das atividades propostas da página 19. Registre seus cálculos em foto e envie para a coordenação.

\*Envie foto das atividades resolvidas para **BETH GIRÃO**. Escreva a matéria, seu nome e seu número em cada página.

## **►5ª AULA:** 17:05' – 18:00' - **FÍSICA** –PROFESSOR DENILSON SOUSA CAPÍTULO 23: TERMODINÂMICA – 1ª LEI DA TERMODINÂMICA

**1° passo:** Leia as páginas 45 a 47

**2° Passo:** Acesse o link disponibilizado no grupo da sala no WhatsApp para a aula na plataforma Google Meet. O professor Denilson vai aguardar 5 minutos para iniciar a apresentação do conteúdo.

Obs.: o aluno que não conseguir ter acesso a videoconferência na plataforma Google Meet, deve fazer seguinte:

- Abra o arquivo que o professor Denilson colocou no grupo da sala e faça o estudo minucioso das resoluções contidas nele.
- Anote as suas dúvidas sobre as questões. Quando a videoconferência terminar o professor Denilson vai lhe atender por meio do WhatsApp.
- O professor Denilson vai disponibilizar no grupo da sala, um link com a gravação da videoconferência, assim que possível baixe essa gravação para esclarecer ainda mais a solução das questões.

**3° passo:** Copie as questões que o professor Denilson resolveu na aula de hoje no meet e, no momento adequado, envie para a coordenação.

Resolver, P. 50, Q. 3

\*Envie foto das atividades resolvidas para **BETH GIRÃO**. Escreva a matéria, seu nome e seu número em cada página.